Приложение № 16 к основной образовательной программе среднего общего образования

Муниципальное общеобразовательное учреждение «Мшинская средняя общеобразовательная школа» Лужского муниципального района Ленинградской области

СОГЛАСОВАНО Утверждена приказом от 30.08.2019 № 134

на заседании педагогического совета Протокол № 1 от 29.08.2019 г.

# **Рабочая программа курса «Обработка текстовой и числовой информации» 10-11 класс (ФГОС СОО)**

**(базовый уровень) срок реализации – 2 года**

Рабочая программа разработана на основе Федерального государственного стандарта среднего общего образования, примерной государственной программы по учебным предметам для общеобразовательных школ и авторской программы по предмету.

Л.А. Анеликова: Упражнения по текстовому редактору Word; Л.А. Анеликова: Лабораторные работы по Excel Примерная рабочая программа для старшей школы, САЛОН-ПРЕСС, 2019.

Составители: учитель информатики Хозяинова Т.В.

п. Мшинская 2019

# В результате изучения учебного предмета по выбору «Обработка текстовой и числовой информации» на уровне среднего общего образования:

# Выпускник научится:

- Создавать текстовые и табличные документы различной структуры;

- выполнять редактирование и форматирование текста (абзаца, фрагмента). использовать контекстный поиск и замену, выполнять проверку правописания слов и синтаксиса:

- выполнять вставку объектов: таблиц, диаграмм, рисунков, схем, осуществлять их преобразования;

- создавать документы деловой корреспонденции;

- использовать шаблоны, стили документов;

- выполнять операции с многостраничным документом;

- осуществлять обработку числовой информации: выполнять расчёты, используя формулы и функции, связывание данных между листами в табличном редакторе;

- строить и оформлять диаграммы и графики математических функций;

- выполнять операции, применимые к базам данных: сортировка, поиск по запросу, создание фильтров;

- применять антивирусные программы для обеспечения стабильной работы технических средств ИКТ;

- соблюдать санитарно-гигиенические требования при работе за персональным компьютером в соответствии с нормами действующих СанПиН.

#### Выпускник получит возможность научиться:

- создавать демонстрационные материалы с использованием возможностей современных программных средств;

- создавать и использовать макросы при работе с электронным документом:

- оформлять рефераты, проекты и другие многостраничные документы;

- выполнять вёрстку страниц текстового документа;

- понимать общие основы деловой корреспонденции (виды, требования, правила работы);

- создавать тексты с математическими символами и формулами;

- использовать навыки и умения работы в табличном редакторе для расчётов и исследования функций в математике;

- подходить к решению некоторых математических задач, используя возможности табличного редактора;

- использовать навыки и умения работы в табличном редакторе для решения экономических задач;

- использовать навыки и умения работы в табличном релакторе для решения оптимизационных задач, статистических задач;

- использовать работу с электронными таблицами как с базами данных: сортировка таблиц. выборка данных по запросам; создание итоговых и сводных таблиц;

- классифицировать программное обеспечение в соответствии с кругом выполняемых залач.

# **Личностные, метапредметные и предметные результаты освоения учебного предмета**

### **Личностные результаты:**

- Сформированность мировоззрения, соответствующего современному уровню развития науки и общественной практики.
- Сформированность навыков сотрудничества со сверстниками, детьми младшего возраста, взрослыми в образовательной, общественно полезной, учебноисследовательской, проектной и других видах деятельности.
- Бережное, ответственное и компетентное отношение к физическому и психологическому здоровью как собственному, так и других людей, умение оказывать первую помощь.
- Готовность и способность к образованию, в том числе самообразованию, на протяжении всей жизни; сознательное отношение к непрерывному образованию как условию успешной профессиональной и общественной деятельности; осознанный выбор будущей профессии и возможностей реализации собственных жизненных планов.

### **Метапредметные результаты**:

- Умение самостоятельно определять цели и составлять планы; самостоятельно осуществлять, контролировать и корректировать учебную и внеучебную (включая внешкольную) деятельность; использовать все возможные ресурсы для достижения целей; выбирать успешные стратегии в различных ситуациях.
- Умение продуктивно общаться и взаимодействовать в процессе совместной деятельности, учитывать позиции другого, эффективно разрешать конфликты.
- Готовность и способность к самостоятельной информационно-познавательной деятельности, включая умение ориентироваться в различных источниках информации, критически оценивать и интерпретировать информацию, получаемую из различных источников.
- Владение навыками познавательной рефлексии как осознания совершаемых действий и мыслительных процессов, их результатов и оснований, границ своего знания и незнания, новых познавательных задач и средств их достижения.

### **Предметные результаты**:

- Сформированность представления о назначении и возможностях табличных и текстовых редакторах;
- Сформированность основных понятий и знание функций среды текстового и табличного редакторов;
- Владение умением работать с текстовой информацией: редактировать и форматировать текст; работать с многостраничным документом, с таблицами в документе в текстовом редакторе;
- Владение умением вставлять в текстовый документ графические объекты, диаграммы, схемы, картинки и выполнять с ними различные преобразования в текстовом редакторе;
- Владение умением создавать документы деловой корреспонденции, шаблоны, оформлять гиперссылки в текстовом редакторе;
- Владение умением работать с документами табличной структуры: редактировать и форматировать данные; осуществлять обработку числовой информации: выполнять расчѐты, используя формулы и функции, связывание данных между листами в табличном редакторе;
- Владение умением осуществлять операции, применимые к базам данных: сортировка, поиск по запросу, создание фильтров в табличном редакторе;
- Владение умением создания и оформления диаграмм, построения графиков математических функций в табличном редакторе.

 Сформированность базовых навыков и умений по соблюдению требований техники безопасности, гигиены и ресурсосбережения при работе со средствами информатизации;

# **Содержание учебного предмета 10 КЛАСС**

### **Введение – 2 час**

Техника безопасности и правила поведения в компьютерном классе. Структура ПО. Операционная система Windows. Экранный интерфейс.

# **Текстовый редактор Word. Редактирование и форматирование документа - 8 час**

Текстовый редактор Word. Экранный интерфейс. Команды редактирования. Обмен информацией между текстовыми документами. Проверка орфографии. Тезаурус. Поиск и замена. Многостраничный документ. Колонтитулы.

**Практическая работа №1** Основные приѐмы работы в Word

**Практическая работа №2:** Форматирование текстового документа (работа со шрифтами)

**Практическая работа №3:** Редактирование текстового документа

**Практическая работа №4:** Работа с несколькими окнами

**Практическая работа №5:** Подбор синонимов, антонимов

**Практическая работа №6:** Автоматический поиск текста и замена текста

**Практическая работа №7:** Колонтитулы, нумерация страниц

# **Вставка объектов в текстовый документ – 12 час**

Колонки текста (газетный формат). Буквица. Работа с кадрами. Создание таблиц. Построение диаграмм. Оформление списков. Нумерация. Упорядочивание. Оформление библиографии. Встраивание графических объектов. Графические возможности текстового редактора. Встраивание схем в текстовый редактор (объекты SmartArt).

**Практическая работа №8:** Преобразование текста в газетный формат; вставка буквицы

**Практическая работа №9:** Вставка надписи

**Практическая работа №10:** Создание и оформление таблиц

**Практическая работа №11:** Создание и оформление таблиц

**Практическая работа №12:** Построение диаграмм по данным таблиц

**Практическая работа №13:** Нумерованные, маркированные, многоуровневые списки

**Практическая работа №14:** Оформление библиографии.

**Практическая работа №15:** Вставка картинок. Операции с картинками.

**Практическая работа №16:** Вставка картинок. Операции с картинками.

**Практическая работа №17:** Работа с фигурами

**Практическая работа №18:** Создание картинки из стандартных фигур

**Практическая работа №19:** Создание схем

**Создание и оформление документов - 6 час**

Титульные листы, обложки документов, работа с WordArt. Составление деловой корреспонденции. Печать слиянием. Избирательное слияние.

**Практическая работа №20:** Оформление титульных листов

**Практическая работа №21:** Создание рекламных листов

**Практическая работа№22** Создание фирменных бланков

**Практическая работа №23:** Создание информационных бюллетеней

**Практическая работа №24:** Создание конвертов

#### **Практическая работа №25:** Создание наклеек

### **Дополнительные возможности текстового редактора – 6 час**

Редактор формул. Шаблоны. Гиперссылки.

**Практическая работа №26:** Вставка математических символов и формул

**Практическая работа №27:** Оформление сносок и примечаний.

**Практическая работа №28:** Создание и оформлений указателей и оглавлений

**Практическая работа №29:** Использование встроенных шаблонов. Работа с готовыми шаблонами.

**Практическая работа №30:** Оформление гиперссылок

**Проверочная работа** по теме «Освоение среды текстового редактора»

# **Тематическое планирование**

10 класс - 34 часа (в неделю – 1 час)

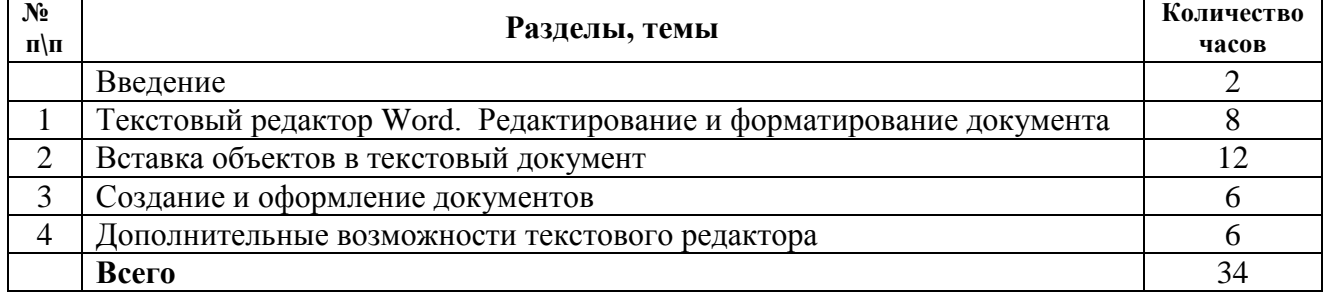

# **11 КЛАСС**

### **Введение**

Техника безопасности и правила поведения в компьютерном классе. Классификация ПО. Операционная система.

### **Табличный редактор Excel. Основные приёмы работы - 10 час**

Excel: Назначение, применение, основные возможности. Ввод данных, формул, оформление ячеек. Редактирование таблиц. Автозаполнение, абсолютные и относительные ссылки.

Обмен информацией между текстовым и табличным документами.

**Практическая работа №1:** Основные приѐмы работы, ввод данных и формул, оформление ячеек

**Практическая работа №2 (часть 1):** Создание электронной таблицы, заполнение формулами, оформление таблиц

**Практическая работа №2 (часть 2):** Редактирование таблиц

**Практическая работа №3:** Редактирование текста в табличном документе

**Практическая работа №4:** Составление условий в ЭТ

**Практическая работа №5:** Абсолютные и относительные ссылки

**Практическая работа №6:** Работа с датами. Объединение текста с данными ячеек, создание собственных форматов

**Сортировка данных - 5 час**

Сортировка данных, фильтры, автофильтры. Листы рабочей книги Группировка листов, занесение информации на сгруппированные листы.

**Практическая работа №7:** Сортировка данных, фильтры, автофильтры, работа с листами рабочей книги

**Практическая работа №8:** Сортировка данных, фильтры, автофильтры, работа с листами рабочей книги

**Практическая работа №9:** Сортировка данных, фильтры, автофильтры, работа с листами рабочей книги

**Создание и редактирование диаграмм – 6 час**

Диаграммы, элементы диаграмм, типы диаграмм построение, оформление, редактирование. Скрытие данных в строках и столбцах.

**Практическая работа №10 (часть 1):** Создание и редактирование диаграммы

**Практическая работа №10(часть 2):** Построение графиков различных функций

**Практическая работа №10 (часть 3):** Оформление диаграмм

**Практическая работа №11:** Формулы, автозаполнение, скрытие данных, построение диаграмм

**Связывание данных – 7 час**

Встраивание объектов со связью. Связывание данных между листами. Статистические и математические функции

**Практическая работа №12:** Формулы, автозаполнение, скрытие данных, встраивание объектов со связью, построение диаграмм

**Практическая работа №13:** Связывание данных между листами

**Практическая работа №14:** Связывание данных между листами

**Практическая работа №15:** Статистические и математические функции

**Обобщение полученных знаний. Зачёт – 4 час**

Обобщение полученных знаний.

**Практическая работа №16:** Подготовка к зачѐту

**Практическая работа №17:** Зачѐтная работа

**Зачёт** по ЭТ

### Тематическое планирование

11 класс - 33 часа (в нелелю – 1 час)

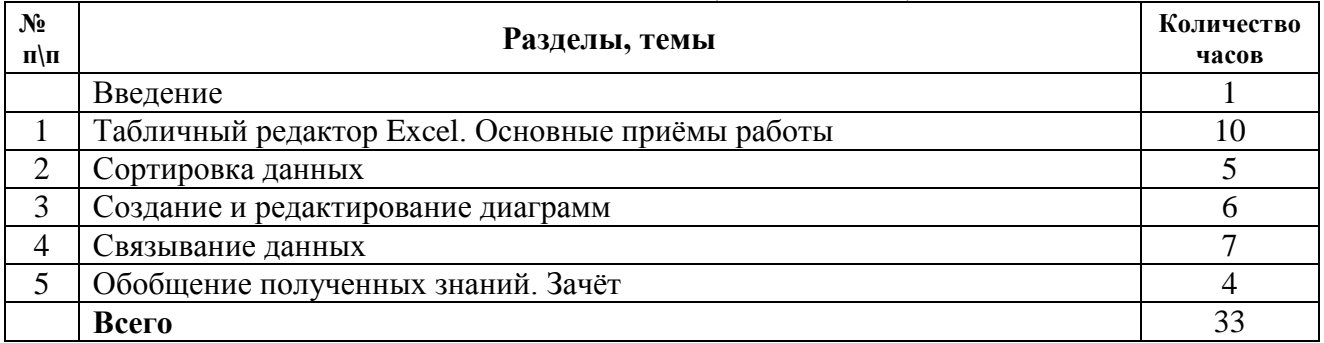

### Критерии и нормы оценивания

Отметка зависит также от наличия и характера погрешностей, допущенных учащимися.

- ошибка полностью искажено смысловое значение понятия, опрелеления, незнание выполнения определённой операции и основных приёмов работы;
- недочет недостаточное представление об объекте, не влияющего кардинально на знания, определенные программой обучения, нерациональные приёмы выполнения практического задания;
- погрешность отражает неточные формулировки, свидетельствующие о нечетком представлении рассматриваемого объекта, не искажающие смысла ответа или решения, случайные описки и т.п.

### Оценка практических работ

### $Ha \ll 5$ »:

Задание выполнено полностью. Ученик демонстрирует знание основных приемов обработки информации в данной прикладной программе. Задание грамотно, наглядно, аккуратно оформлено по плану с учетом техники безопасности.

### Ha  $\alpha$ 4»:

а) при выполнении заланий лопушена незначительная ошибка (погрешность, нелочёт);

б) задание выполнено верно, но оформление задания не полностью отражает суть задания или не учтены все требования к оформлению работы.

### $Ha \ll 3$ »:

При выполнении задачи допущены существенные ошибки, однако ученик демонстрирует знание основных приемов обработки информации в данной прикладной программе.

### $Ha \ll 2.$

При выполнении задания допущено большое количество существенных ошибок, ученик не демонстрирует знание основных приемов обработки информации в данной прикладной программе.

### $Ha \ll 1$ »:

Ученик не выполнил задание.

# Опенка тестов.

В качестве нижней границы успешности выполнения основного теста, соответствующего **оценке «З»** ("зачет"), можно принять уровень - 50% -74% правильных ответов из общего количества вопросов.

Оценка «4» ("хорошо") может быть поставлена за - 75% - 90% правильных ответов.

Оценка «5» ("отлично") учащийся должен успешно выполнить тест: более 90% правильных **OTRETOR**